# **Rozkład materiału nauczania**

# **KLASA 5** (32 GODZ.)

#### **1. Lekcje z obrazkami** (6godz.)

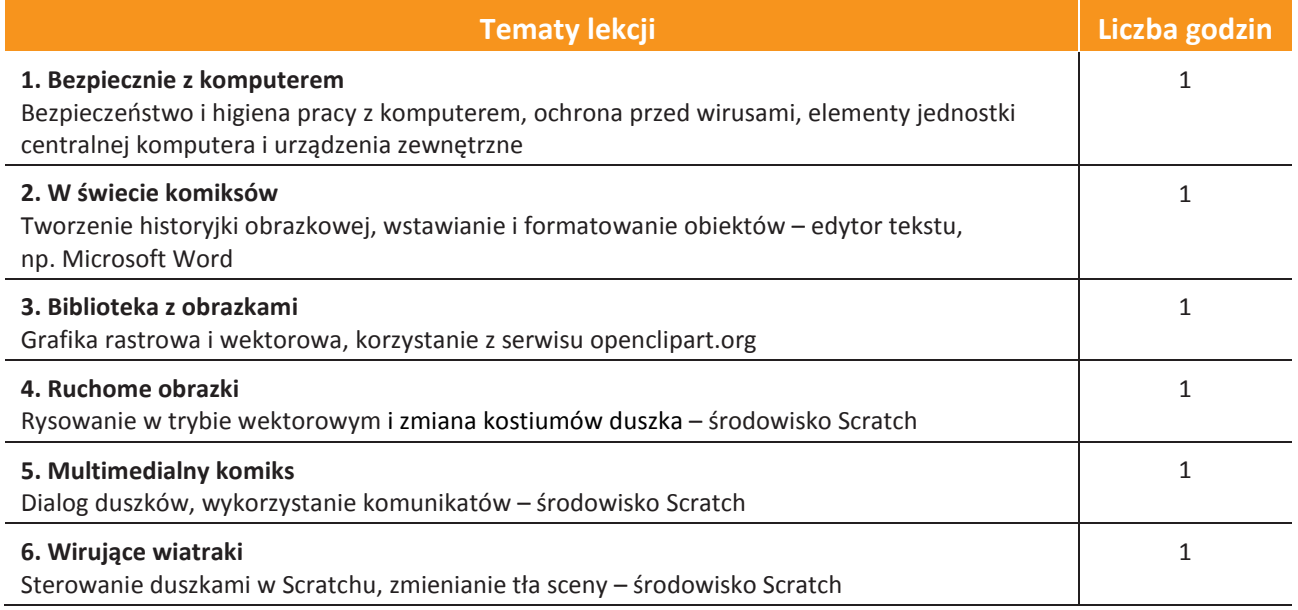

#### **2. Lekcje w sieci** (5 godz.)

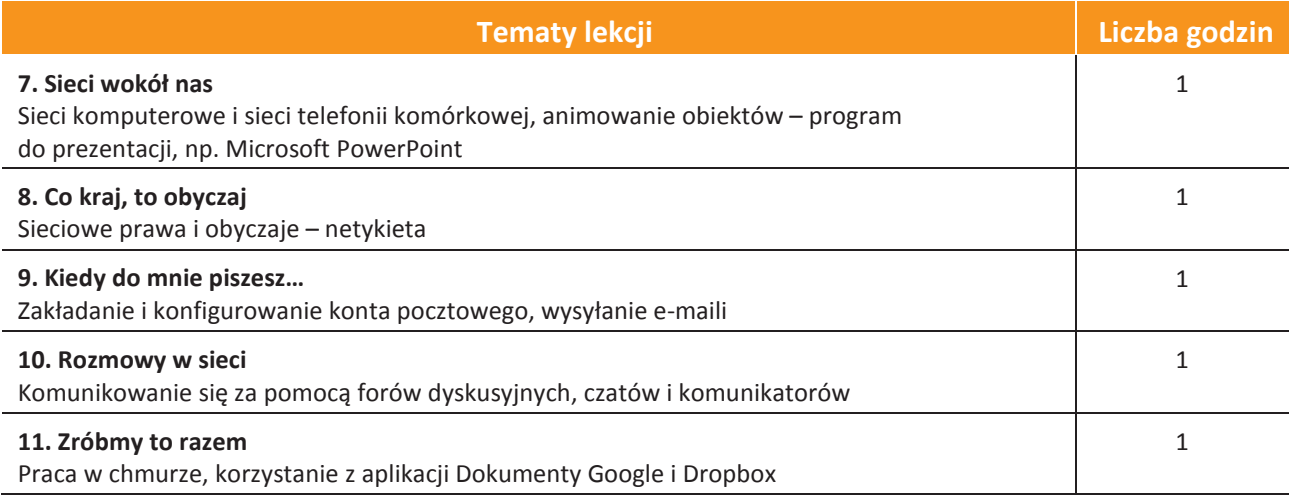

AUTORZY: W. Jochemczyk, I. Krajewska-Kranas, W. Kranas, A. Samulska, M. Wyczółkowski Rozkład materiału

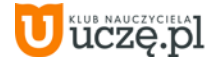

### **3. Lekcje z multimediami** (8 godz.)

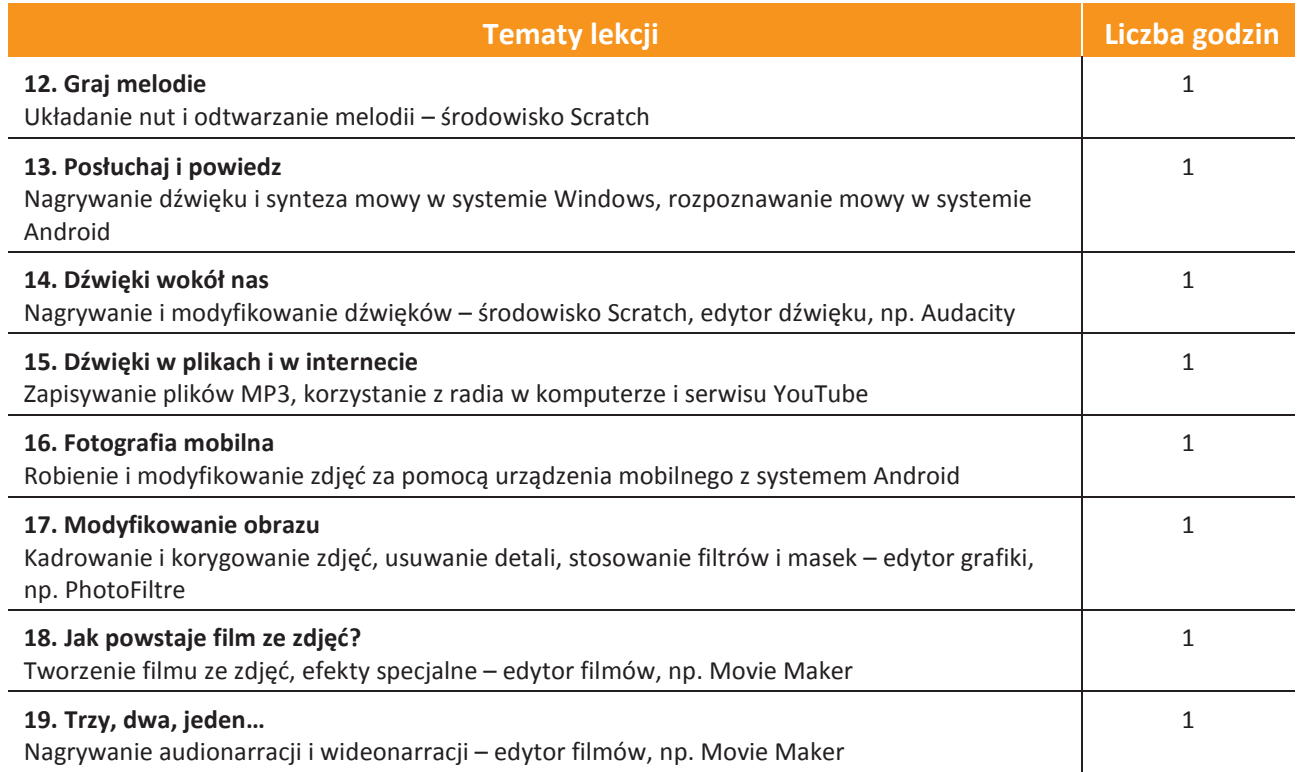

#### **4. Lekcje ze Scratchem** (5godz.)

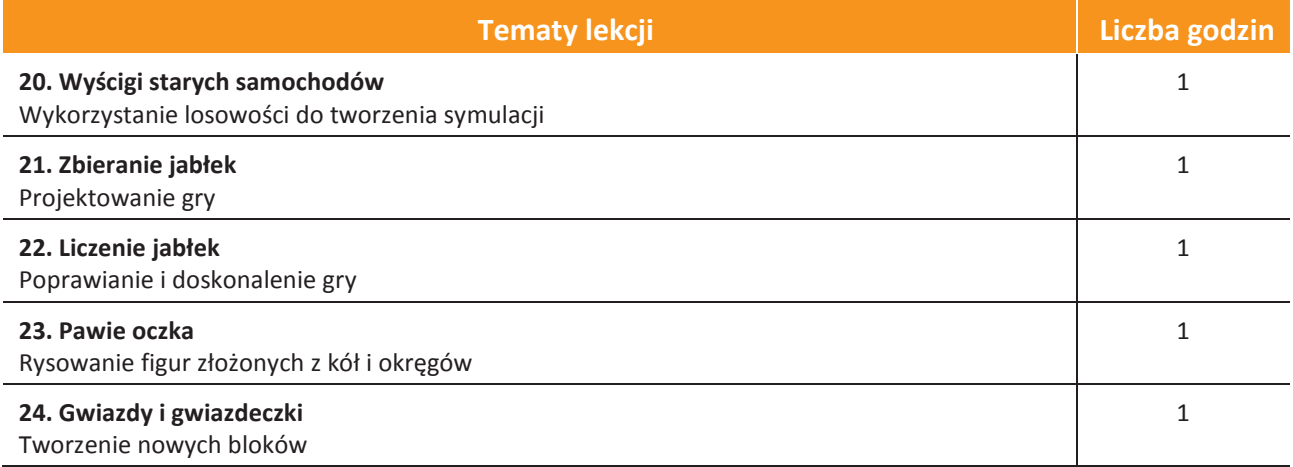

AUTORZY: W. Jochemczyk, I. Krajewska-Kranas, W. Kranas, A. Samulska, M. Wyczółkowski Rozkład materiału

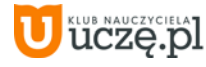

## **5. Lekcje z globusem** (8 godz.)

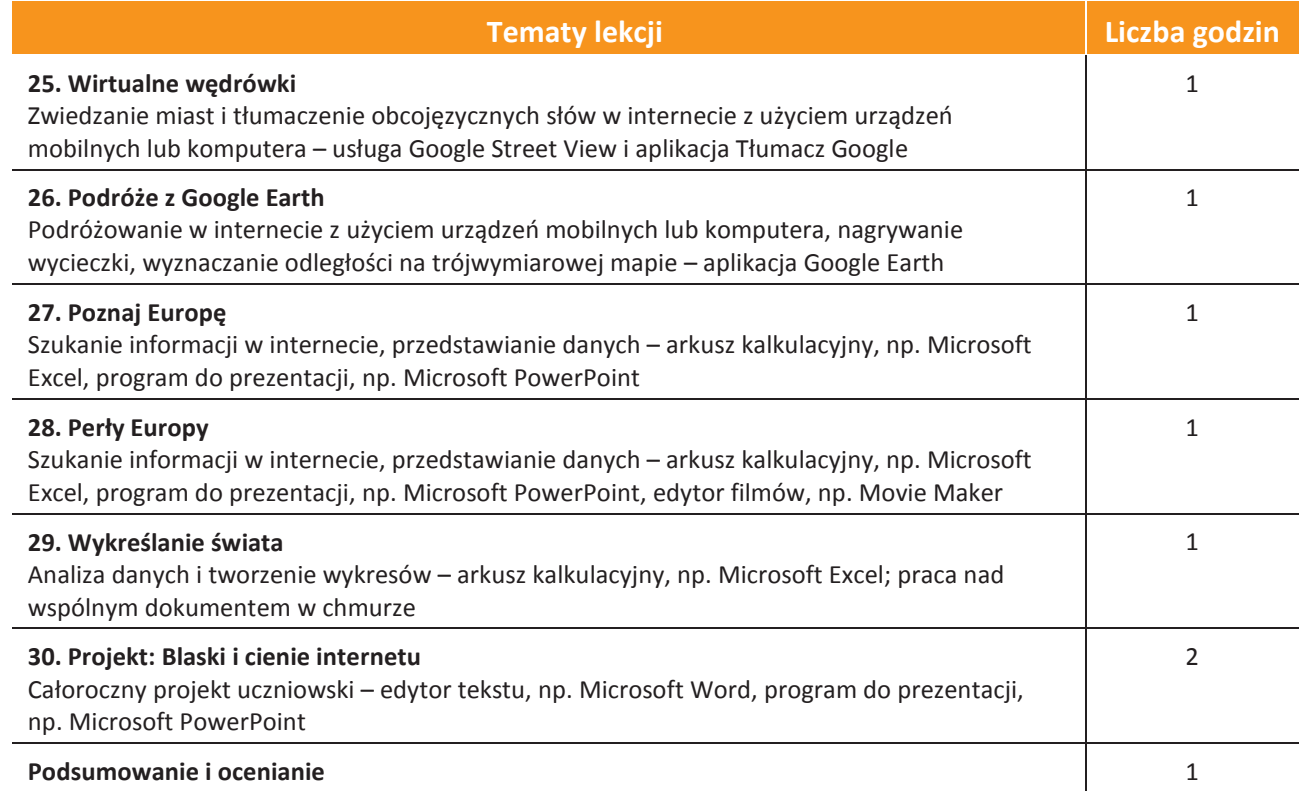

AUTORZY: W. Jochemczyk, I. Krajewska-Kranas, W. Kranas, A. Samulska, M. Wyczółkowski Rozkład materiału

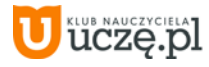